3G7-2

## WebClip Implementing a Web Clip System based on a Content Agent

浅見昌平*∗*<sup>1</sup> Shohei Asami 驛昌弥*∗*<sup>1</sup> Masaya Eki 大囿忠親*∗*<sup>1</sup> Tadachika Ozono 新谷虎松*∗*<sup>1</sup> Toramatsu Shintani

*<sup>∗</sup>*<sup>1</sup>名古屋工業大学大学院 工学研究科 情報工学専攻

Dept. of Computer Science and Engineering, Graduate School of Engineering, Nagoya Institute of Technology

To clip a desired part of a content on a web page, a web page is divided into a needful area and a needless area. In this paper, We present the WebClip System that storage parts of web archives. The system is used for making supporting an archive for a needful area on a web page. We describe a DOM tree analysis and agent's interactions with a system user.

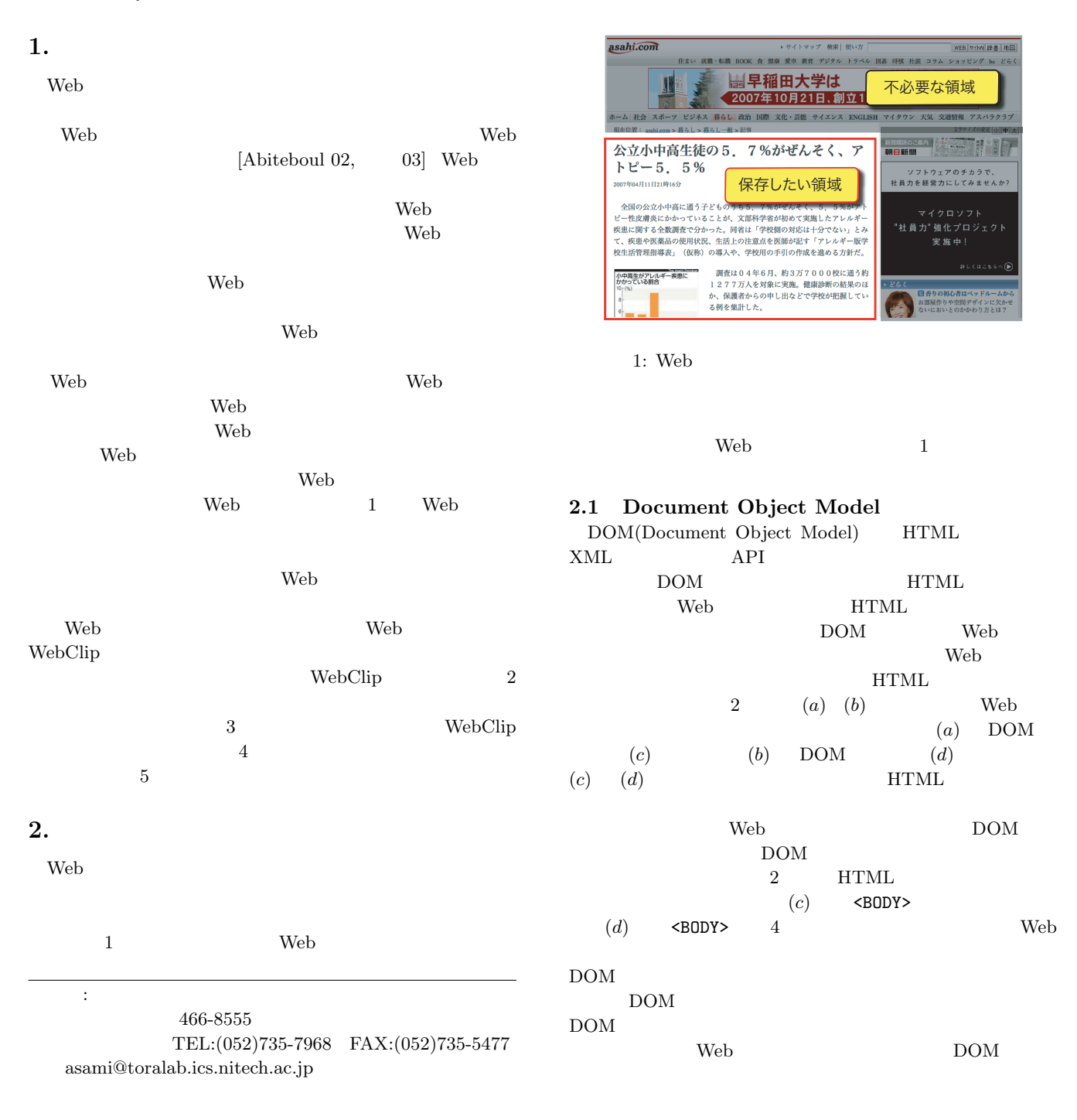

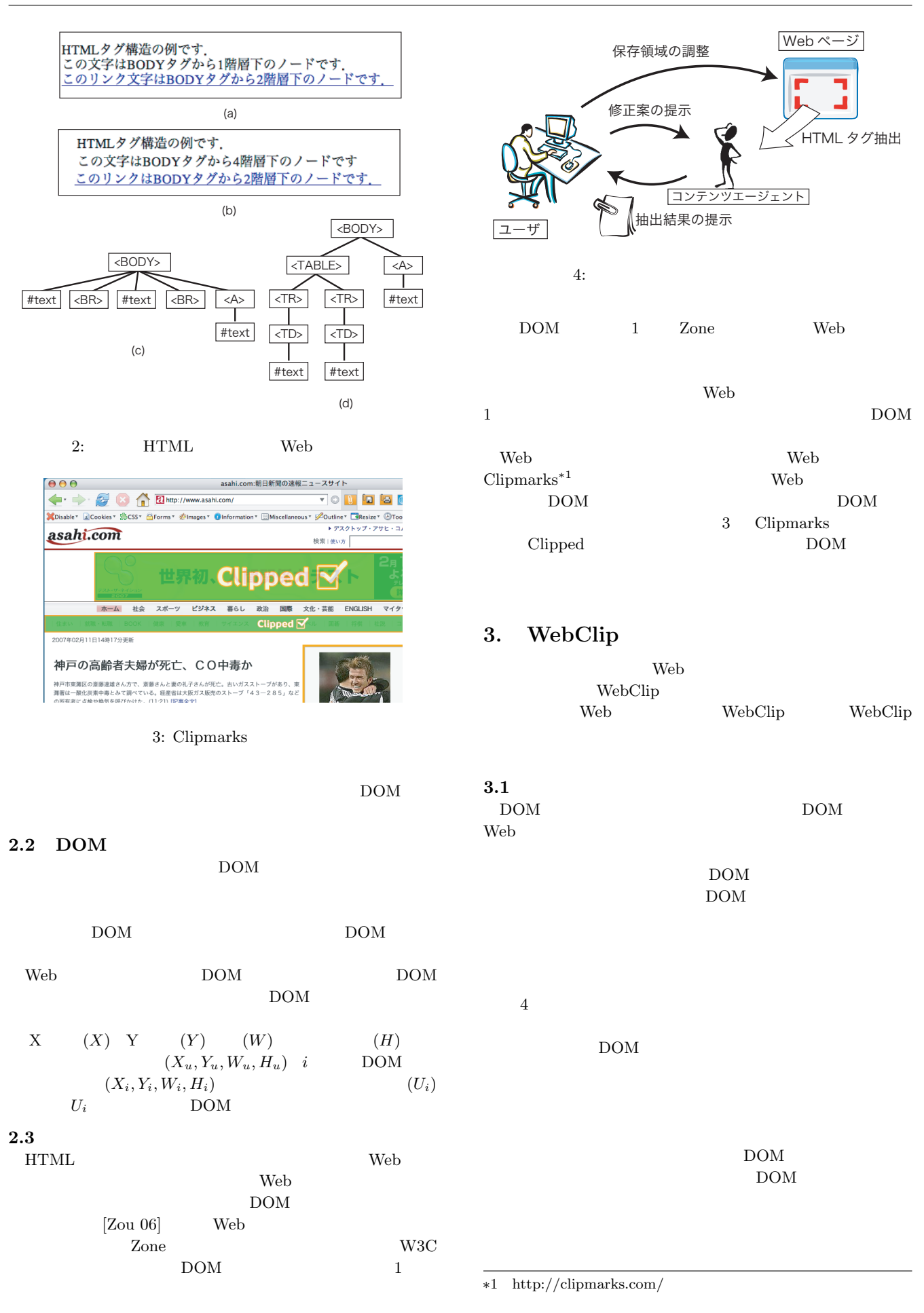

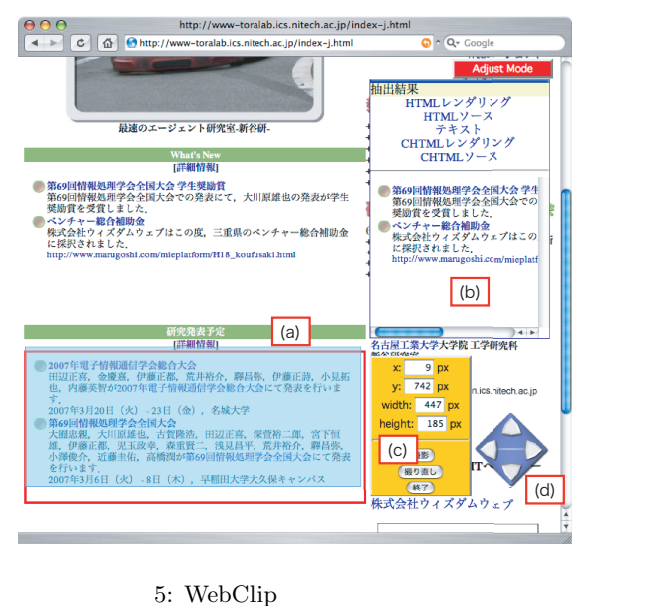

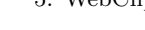

### 3.2 DOM

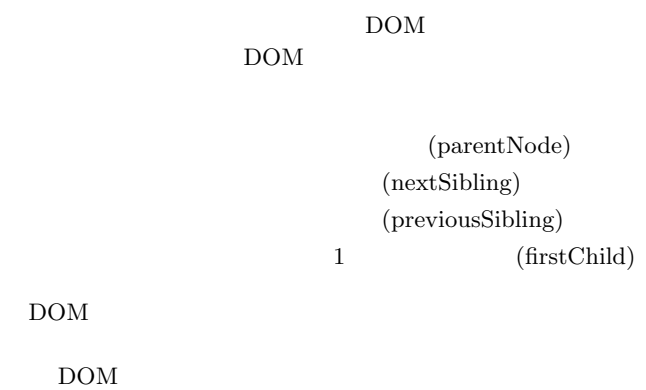

#### $\bf 3.3$

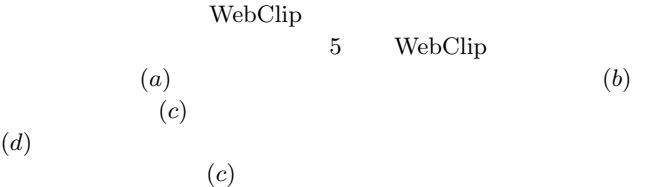

and URL The Veb Web URL URL The URL The URL The URL The URL The URL The URL The URL The URL The URL The URL The URL The URL The URL The URL The URL The URL The URL The URL The URL The URL The URL The URL The URL The URL Th  $(X_u, Y_u, W_u, H_u)$  Web ウザ情報を,サーバ上のシステムに送信する.ユーザの Web  $(W_b)$ ,  $(H_b)$ 

WebClip  $\begin{tabular}{ll} \textbf{WebClip} & \textbf{Web} \\ \end{tabular}$ 

#### **3.4** 更新機能

Web Web 2000 Web 2000 Web 2000 Web 2000 Web 2000 Web 2000 Web 2000 Web 2000 Web 2000 Web 2000 Web 2000 Web 200 Web 700 Web 700 Web 700 Web 700 Web 700 Web 700 Web 700 Web 700 Web 700 Web 700 Web 700 Web 700 Web 700 Web 70  $[$  05] Web Web  $]$ Web Web 2000

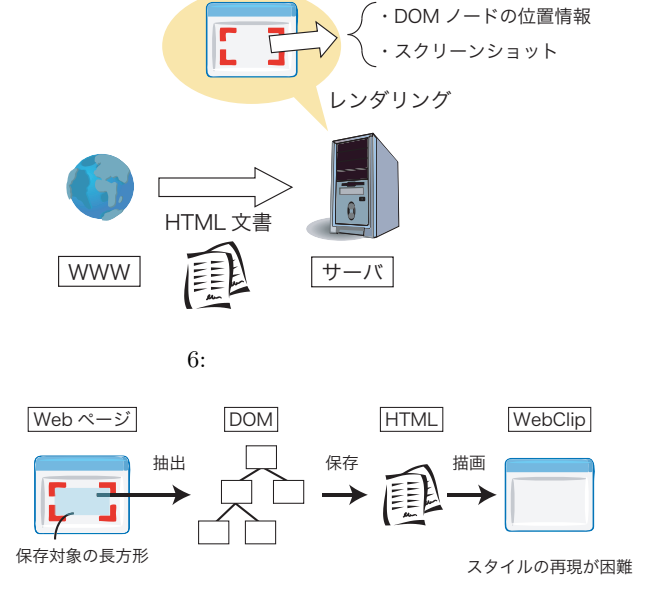

Web ページ

#### 7: WebClip

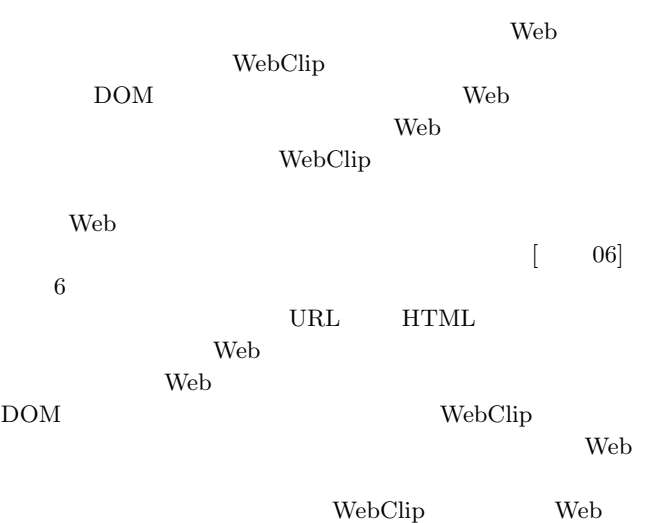

# $3.5$

 $7$ ーの Web Clip WebClip DOM  $\rm{DOM}$ HTML WebClip HTML Web WebClip WebClip

 $\rm{DOM}$   $\rm{DOM}$ Web  $\mathbf{W}$  $\rm{DOM}$ 

Web  $\hspace{1cm}$ 

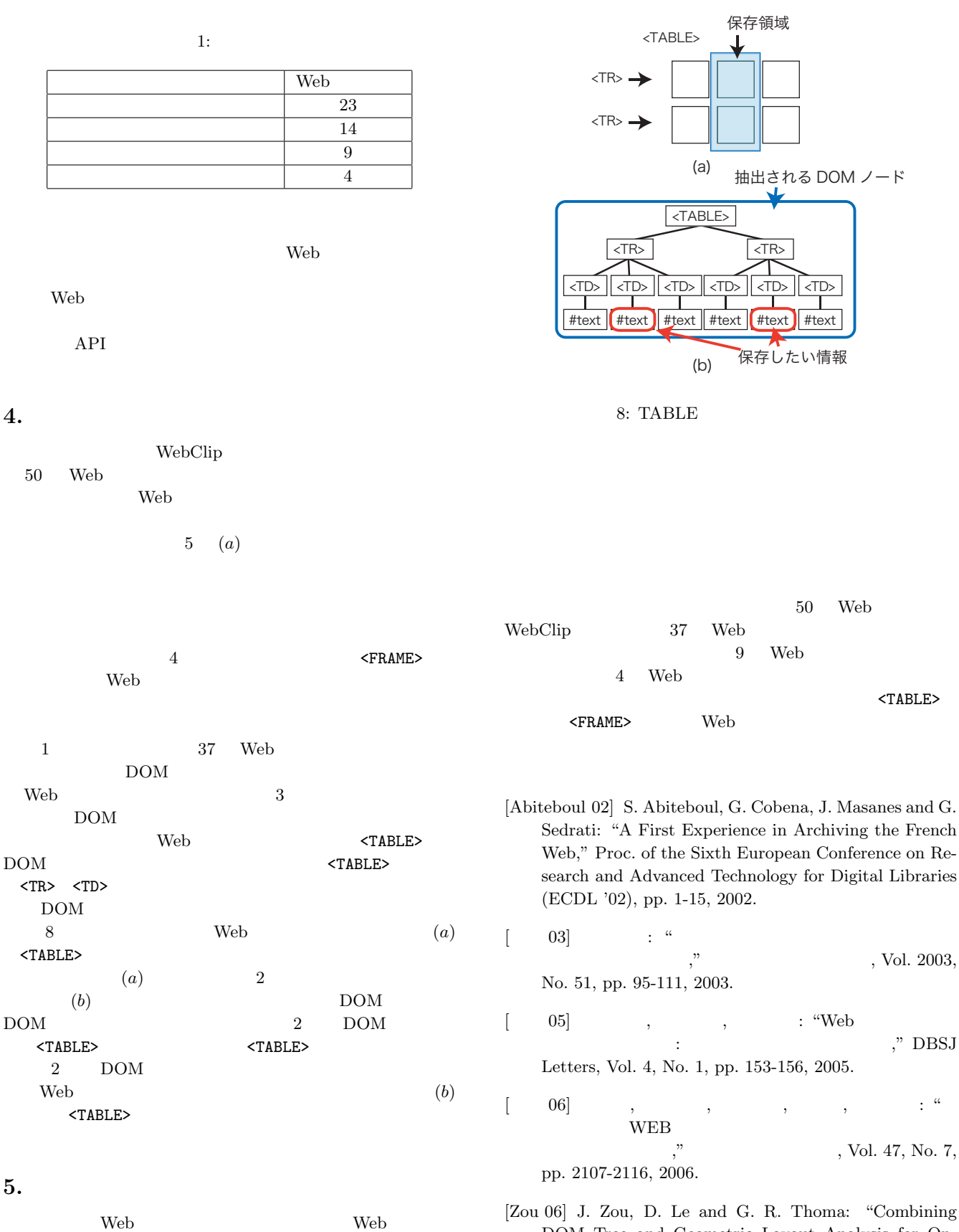

DOM Tree and Geometric Layout Analysis for Online Medical Journal Article Segmentation," Proc. of the Sixth ACM/IEEE-CS Joint Conference on Digital Libraries (JCDL '06), pp. 119-128, 2006.

WebClip WebClip

Web  $\mathbf{W}$ DOM DOM Web DOM